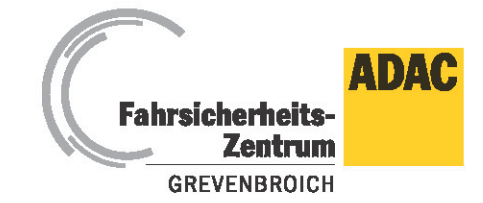

\*A\*B\*S Fahrsicherheitszentrum GmbH · Elfgener Dorfstr. 1 · 41515 Grevenbroich

## **lnformationen zu Rettungskarte**

Moderne Technik bietet mehr Sicherheit, erschwert aber teilweise die rasche Befreiung der Insassen. Um Airbags nachträglich nicht auszulösen, bietet die vom ADAC erarbeitete Rettungskarte Abhilfe. In Autos mit Airbags sollte sie hinter der Fahrer-Sonnenblende angebracht sein.

Wie Sie zur Rettungskarte für Ihr Fahrzeug kommen erfahren Sie hier. Die ersten Schritte:

- **1. Ab ins Internet unter [www.rettungskarte.de](http://www.rettungskarte.de/)**
- **2. Auf "Die Rettungskarte für Ihr Auto" klicken**
- **3. Download lhrer modellbezogenen Rettungskarte**
- **4. Die Rettungskarte lhres Fahrzeuges in Farbe ausdrucken**
- **5. Die Rettungskarte hinter der Fahrer-Sonnenblende befestigen**
- **6. "Rettungskarte im Fahrzeug": Bringen Sie den entsprechenden Aufkleber am Iinken oberen oder unteren Rand der Windschutzscheibe an**
- **7. ADAC Mitglieder können die Rettungskarte auch per Fax anfordern**

Rettungskarten finden Sie auch unter "Rettungsdatenbätter".

Einen Windschutzscheiben-Aufkleber "Rettungskarte im Fahrzeug" gibt's ab sofort in jeder **ADAC-Geschäftsstelle und auch hier im ADAC Fahrsicherheitszentrum Grevenbroich.**

Geschäftsführer Klaus-Jürgen Ruppert St.Nr. 114/5800/4027 USt.Id.Nr. DE 198535831

Sitz: Grevenbroich Registergericht: AG Mönchengladbach Reg.-Nr.: HRB 11252

Bankverbindunger

Kölner Bank eG - BIC: GENODED1CGN - IBAN: DE86371600870557308008<br>Commerzbank Düsseldorf - BIC: COBADEFFXXX - IBAN: DE54300400000554407700 Gläubiger-Id DE31ZZZ00000780164

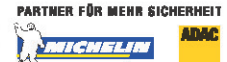

## Anforderung einer Rettungskarte

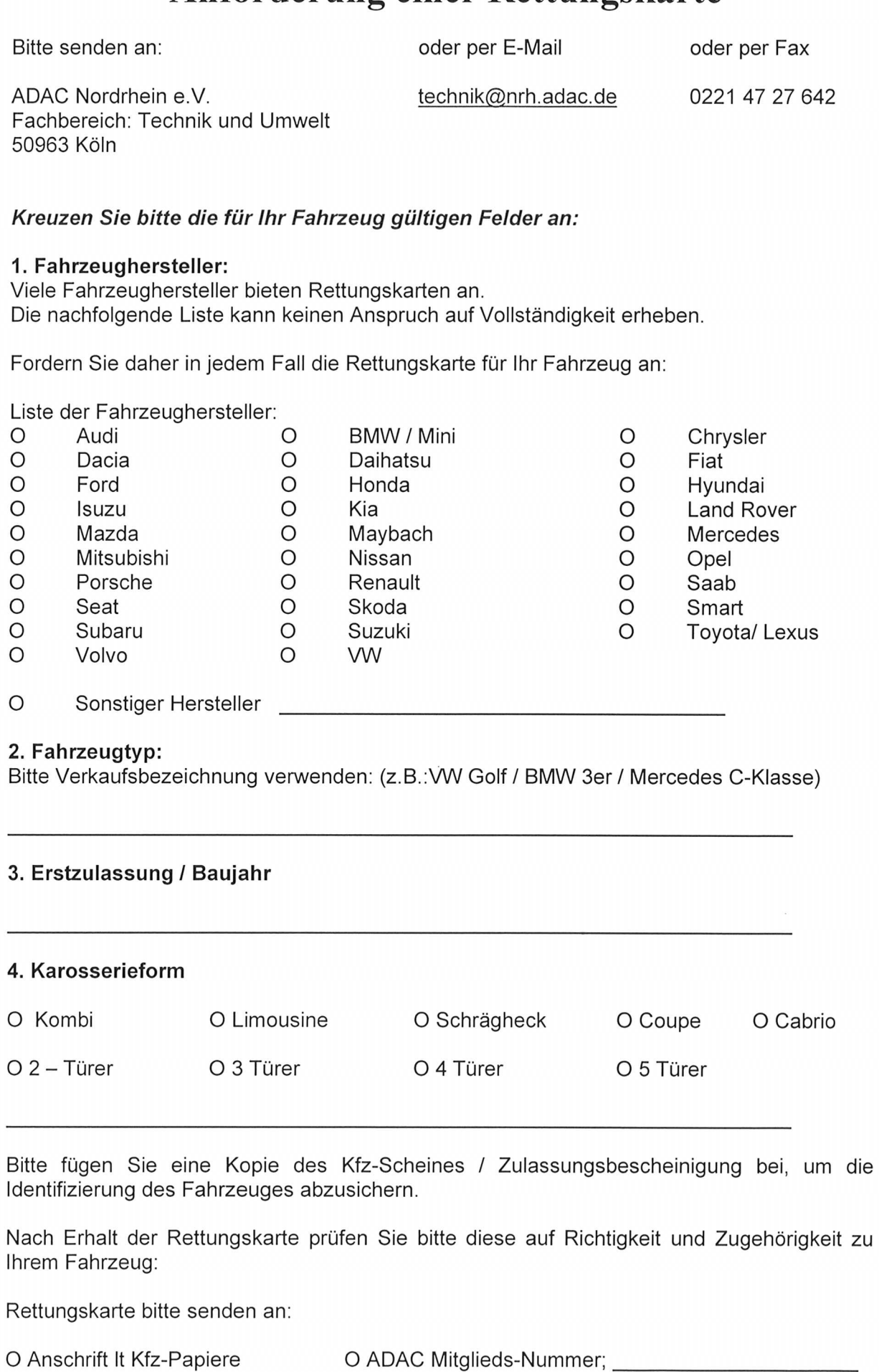

<u> A LIBERTA CON CONTANTINA CON CONTANTE DE CONTANTE DE CONTANTE DE CONTANTE DE CONTANTE DE CONTANTE DE CONTANT</u>

0 an 200 million and 200 million and 200 million and 200 million and 200 million and 200 million and 200 million